# skillsoft<sup>\*</sup> global knowledge<sub>™</sub>

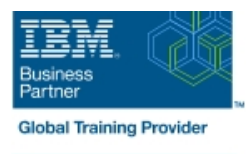

## **Fundamentals of IBM App Connect Enterprise Application Development**

**Durée: 1 Jour Réf de cours: WM669G Méthodes d'apprentissage: Virtual Learning**

#### Résumé:

This course introduces solution architects to IBM App Connect Enterprise. You learn how to use IBM App Connect Enterprise to develop, deploy, and support message flow applications. These applications use various messaging topologies to transport messages between service requesters and service providers, and allow the messages to be routed, transformed, and enriched during processing. In this course, you learn the key features and uses for IBM App Connect Enterprise. You learn the architecture and components of IBM App Connect Enterprise and how it performs basic message processing. You learn the components of a message flow application and how to generate message flow applications from predefined patterns. You also create, test, and deploy a basic message flow application. The course is designed to provide an overview of the full capabilities of application development using IBM App Connect Enterprise 11 without going deeply through each feature.

This course is a subset of the 5-day course: IBM App Connect Enterprise V11 Application Development (WM668/ZM668). Developers who need in-depth training with App Connect Enterprise should take WM668/ZM668.

### Public visé:

This course is designed for solution architects.

#### Objectifs pédagogiques:

- 
- **Describe the IBM App Connect Enterprise architecture and programming** components
- $\blacksquare$  Describe how IBM App Connect Enterprise does basic message processing
- Describe the components of a message flow application and
- predefined patterns
- $\blacksquare$  Develop, deploy, and test message flow applications
- 
- Describe the features and uses of IBM App Connect Enterprise Describe logical messages and the message assembly, and explain how they are used in IBM App Connect Enterprise application
	- **Explain the concepts of message models and how they are used to help message transformation**
	- Describe the file processing nodes
	- message processing nodes **Explain how to configure database nodes to access user databases** metapology and the system of  $\blacksquare$  Explain how to configure database nodes to access user databases
- **Explain how to generate message flow applications from Describe how to use message flow applications with JMS** 
	- Describe how message flow applications can support HTTP and SOAP messages
- Describe the IBM MQ connection options Describe how to deploy applications and shared libraries at run time to affect the visibility of resources

#### Pré-requis:

Before taking this course, you should have:

- A basic understanding of current IT technologies such as Structured Query Language (SQL), Extensible Markup Language (XML), Java, and XML Path language (XPath)
- A familiarity with the Eclipse development environment
- A basic understanding of transport protocols such as HTTP and FTP, and message-oriented middleware such as Java Message Service (JMS) and IBM MQ

#### Contenu:

- 
- Unit 1. Introduction to IBM App Connect message flow Enterprise Enterprise **Enterprise Enterprise Enterprise Enterprise E** Course summary
- **Unit 2. Application development** applications fundamentals **Exercise 2.** Creating a message flow
- Course introduction The Exercise 1. Importing and testing a Table Unit 4. Key features of IBM App Connect
	-
	-

Autres moyens pédagogiques et de suivi:

• Compétence du formateur : Les experts qui animent la formation sont des spécialistes des matières abordées et ont au minimum cinq ans d'expérience d'animation. Nos équipes ont validé à la fois leurs connaissances techniques (certifications le cas échéant) ainsi que leur compétence pédagogique.

• Suivi d'exécution : Une feuille d'émargement par demi-journée de présence est signée par tous les participants et le formateur.

application

• Modalités d'évaluation : le participant est invité à s'auto-évaluer par rapport aux objectifs énoncés.

• Chaque participant, à l'issue de la formation, répond à un questionnaire de satisfaction qui est ensuite étudié par nos équipes pédagogiques en vue de maintenir et d'améliorer la qualité de nos prestations.

#### Délais d'inscription :

•Vous pouvez vous inscrire sur l'une de nos sessions planifiées en inter-entreprises jusqu'à 5 jours ouvrés avant le début de la formation sous réserve de disponibilité de places et de labs le cas échéant.

•Votre place sera confirmée à la réception d'un devis ou ""booking form"" signé. Vous recevrez ensuite la convocation et les modalités d'accès en présentiel ou distanciel.

•Attention, si vous utilisez votre Compte Personnel de Formation pour financer votre inscription, vous devrez respecter un délai minimum et non négociable fixé à 11 jours ouvrés.